# Unikernel Monitors

#### Extending Minimalism Outside of the Box

Dan Williams and Ricardo Koller, IBM Research

USENIX HotCloud 2016 June 20, 2016, Denver, CO

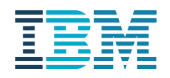

# Minimalism is good

- Reduced attack surface
- Better understanding of the system
- § Performance
- Management

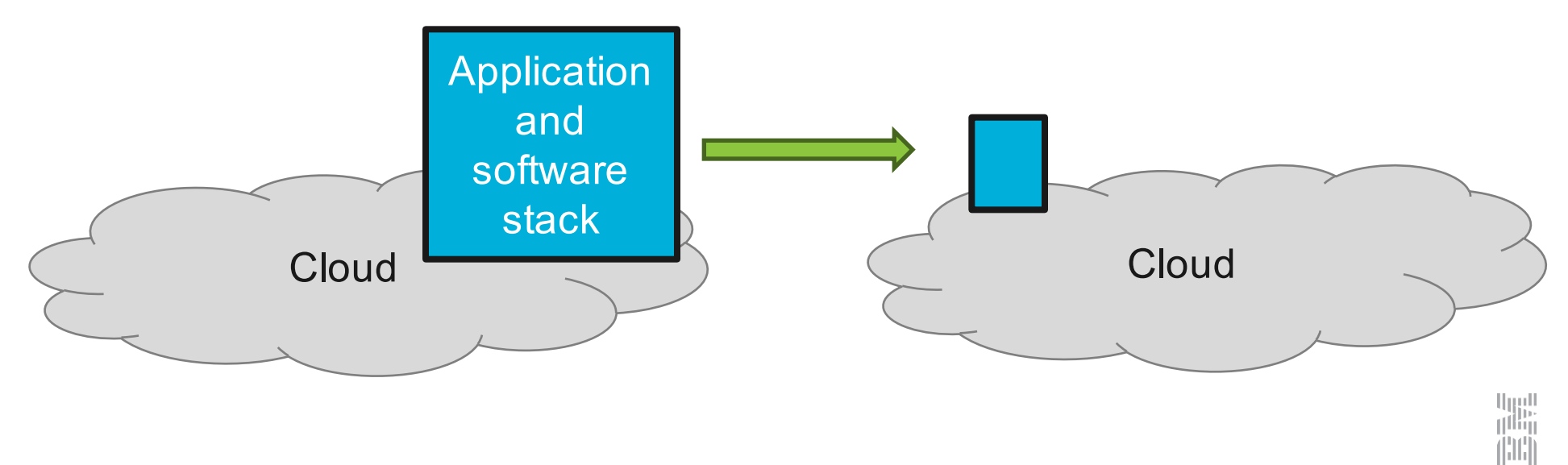

## Unikernels: minimal systems?

- Built from fine-grained modules
- Only include what app needs
- Runs directly on virtual hardware

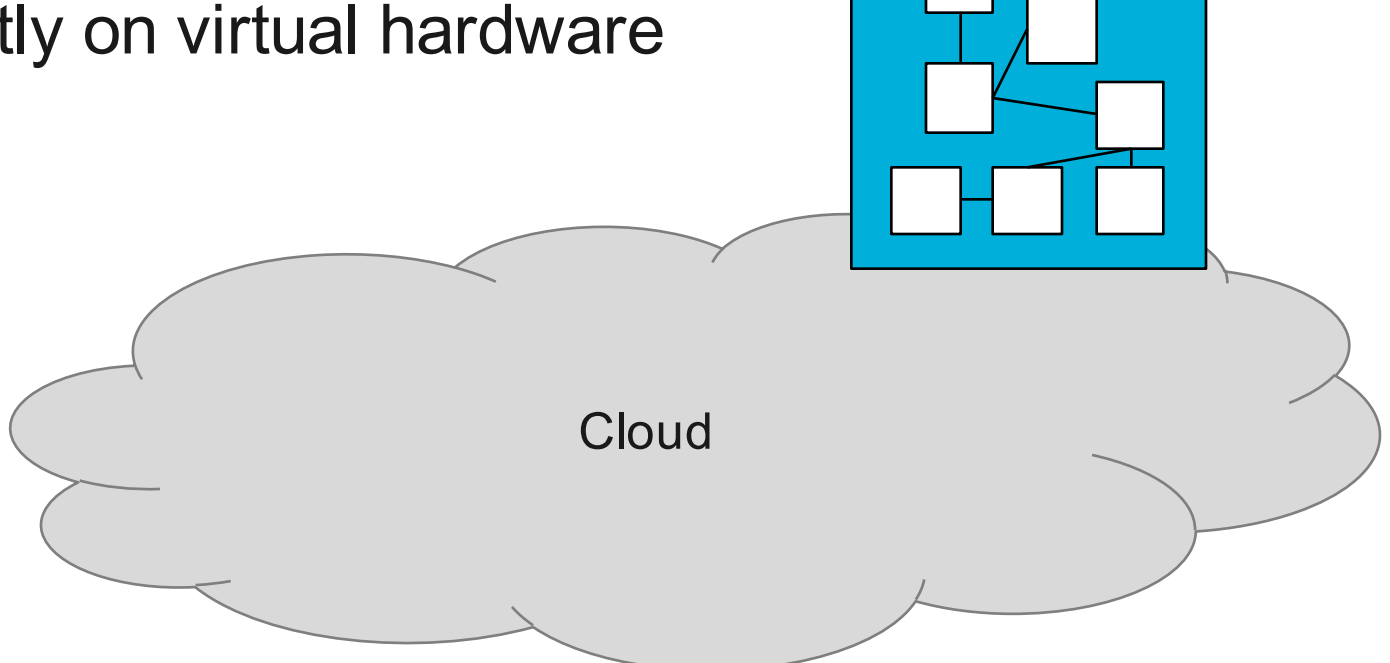

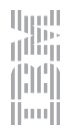

#### The extent of minimalism?

§ Is the **interface** minimal?

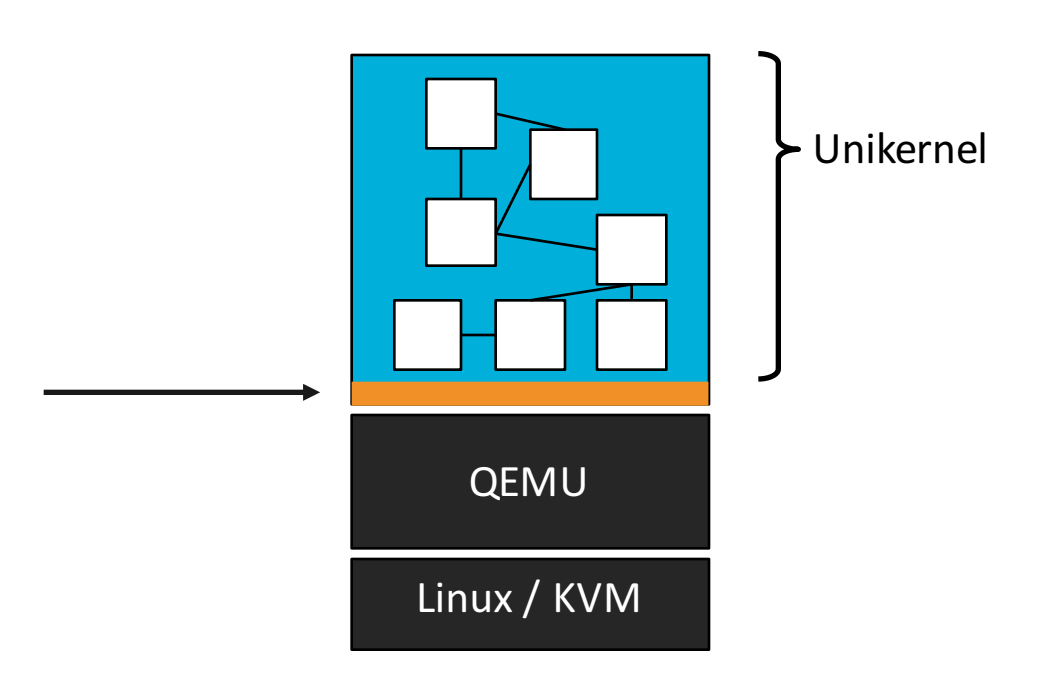

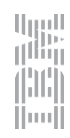

#### The extent of minimalism?

- § Is the **interface** minimal?
- § Is the **monitor** minimal?

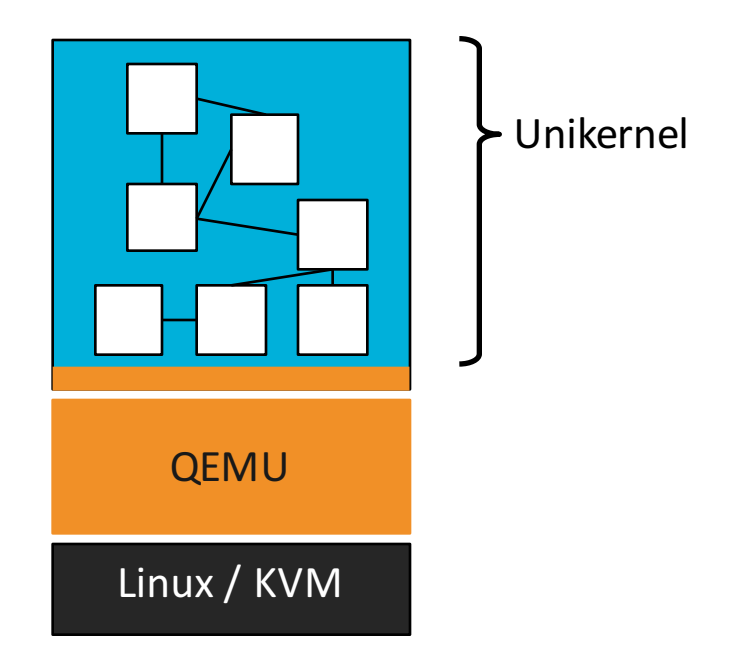

j11

#### The extent of minimalism?

- § Is the **interface** minimal?
- § Is the **monitor** minimal?

■ Can we use similar dependency-tracking techniques?

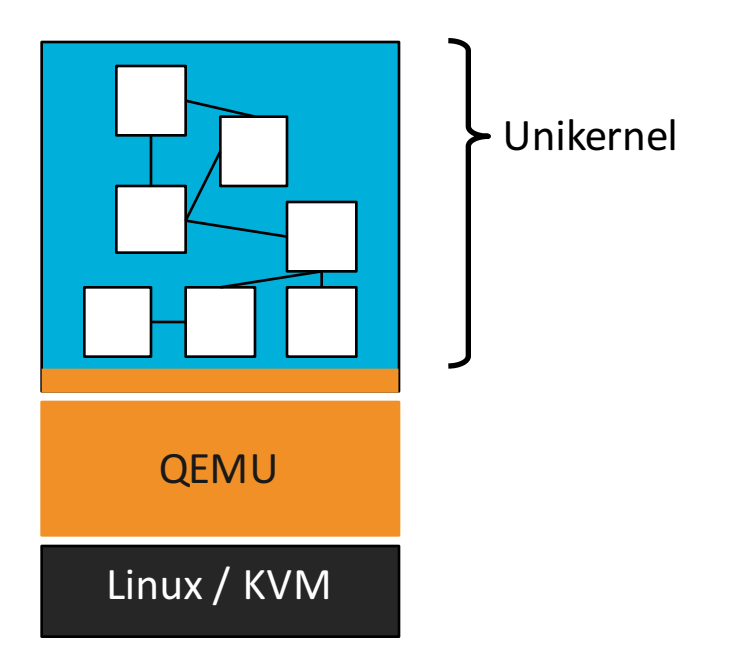

البررا<br>زائلان

## Unikernel monitors

■ Executables contain both application and specialized **monitor**

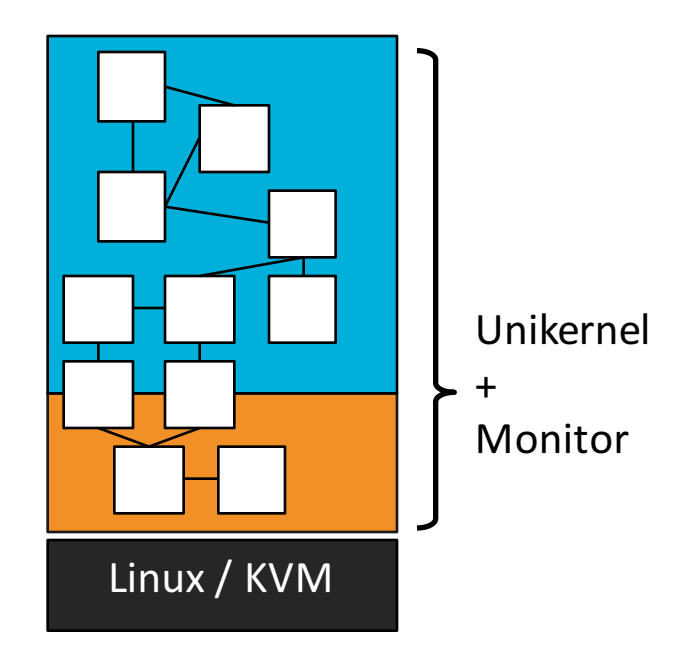

الروا<br>راناال

## Prototype monitor: ukvm

- Type-II hypervisor – Sets up memory, VCPU
- HW-support for virtualization – provides isolated processor context
- All exits routed to monitor

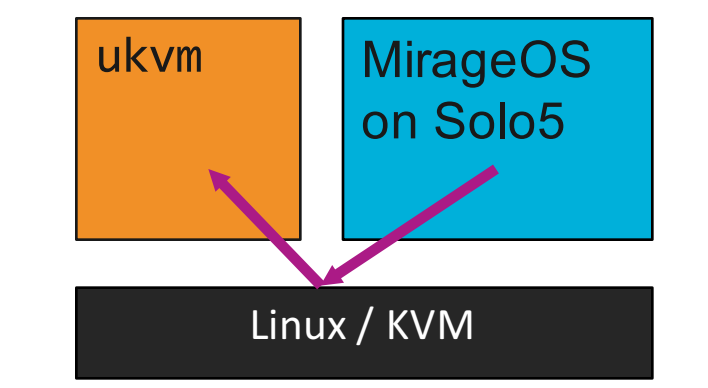

- Runs MirageOS unikernels on Solo5 unikernel base
- § https://github.com/djwillia/solo5

# Advantages of unikernel monitors

- § Minimal interfaces
- Simplified monitor implementation and interface *(~ 5% code size)*
- § Fast boot time *(~ 10 ms)*

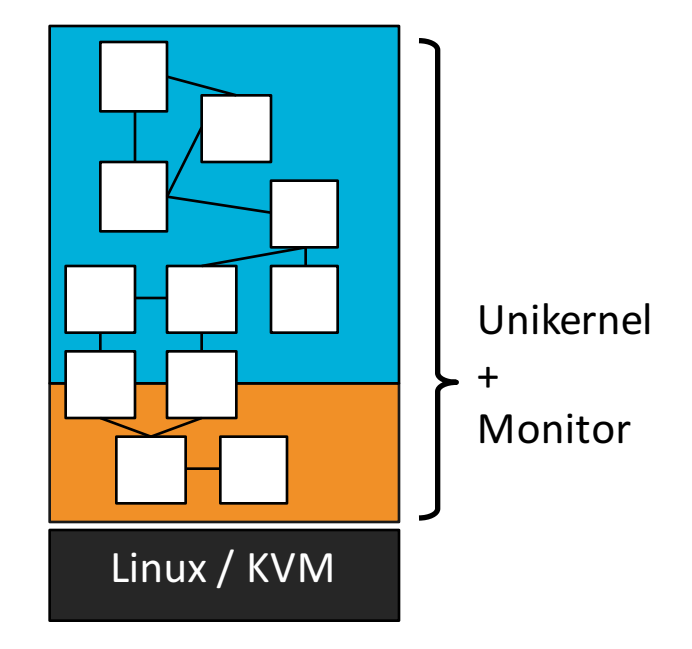

اس<br>تاللا

#### Minimal interfaces

§ Interfaces to today's clouds are wide and **general-purpose** – Full virtualization, paravirtualization, OS-level (containers)

■ A general purpose interface **cannot** be minimal

**• Default monitor provides generic** virtual HW abstraction

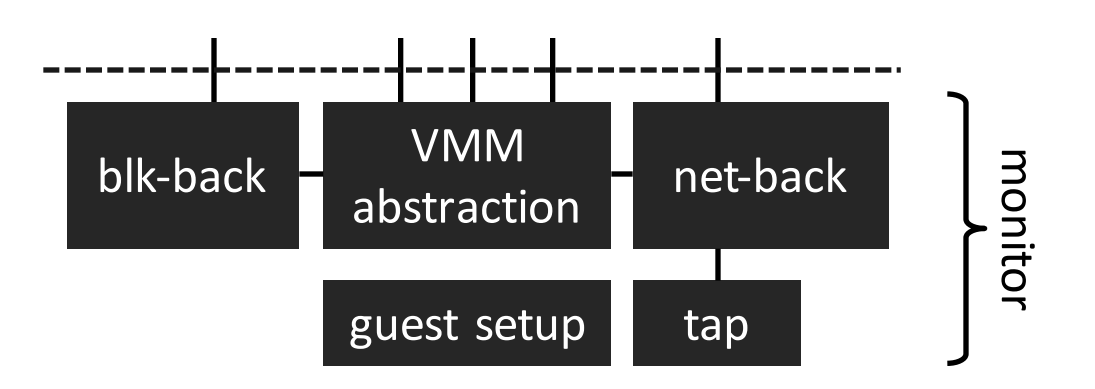

- **Default monitor provides generic** virtual HW abstraction
- **Application depends on** 
	- base runtime

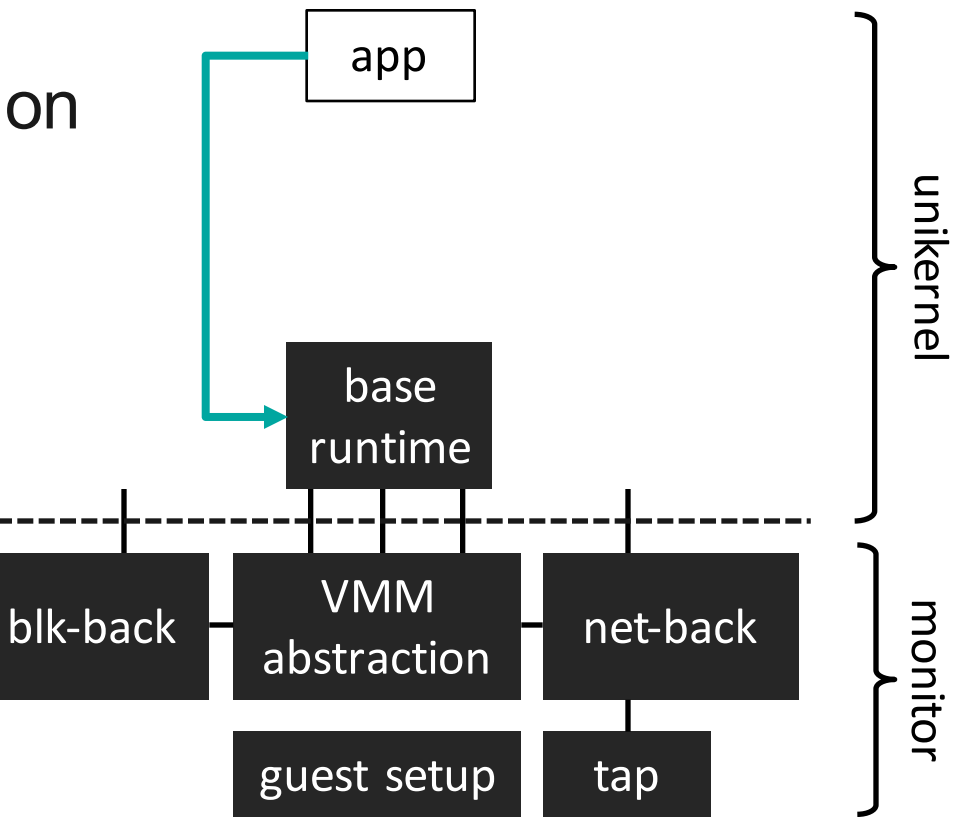

الروا<br>راناال III.

- **Default monitor provides generic** virtual HW abstraction
- Application depends on
	- base runtime
	- TCP stack

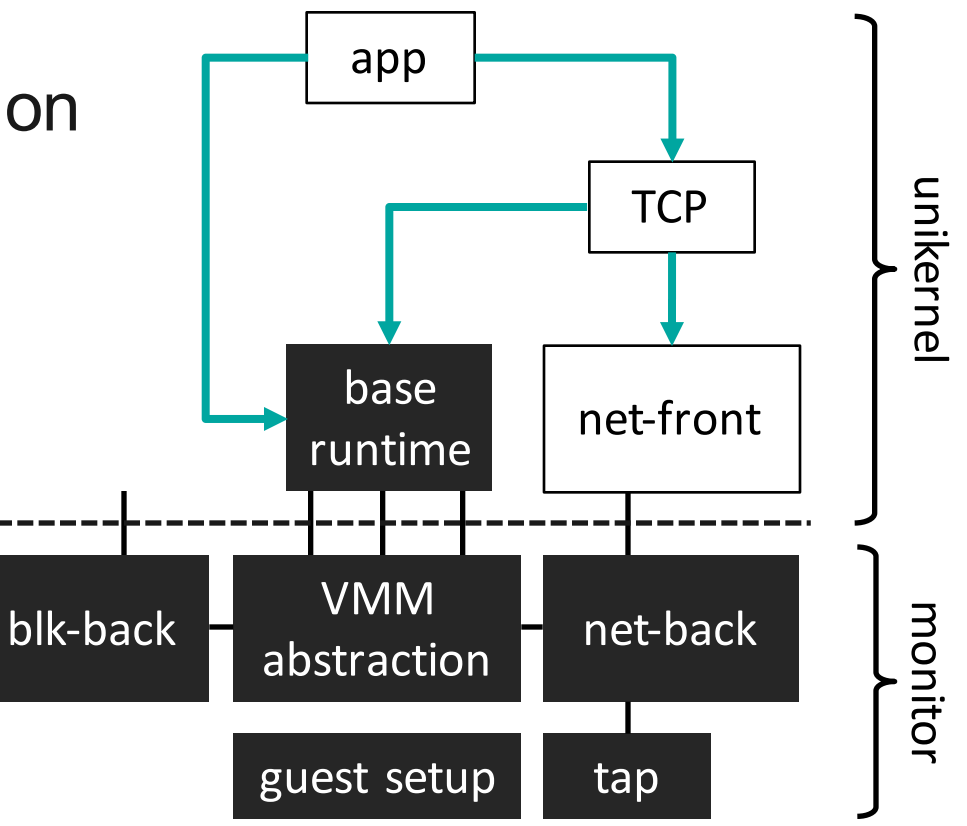

الروا<br>راناال (¦ll¦

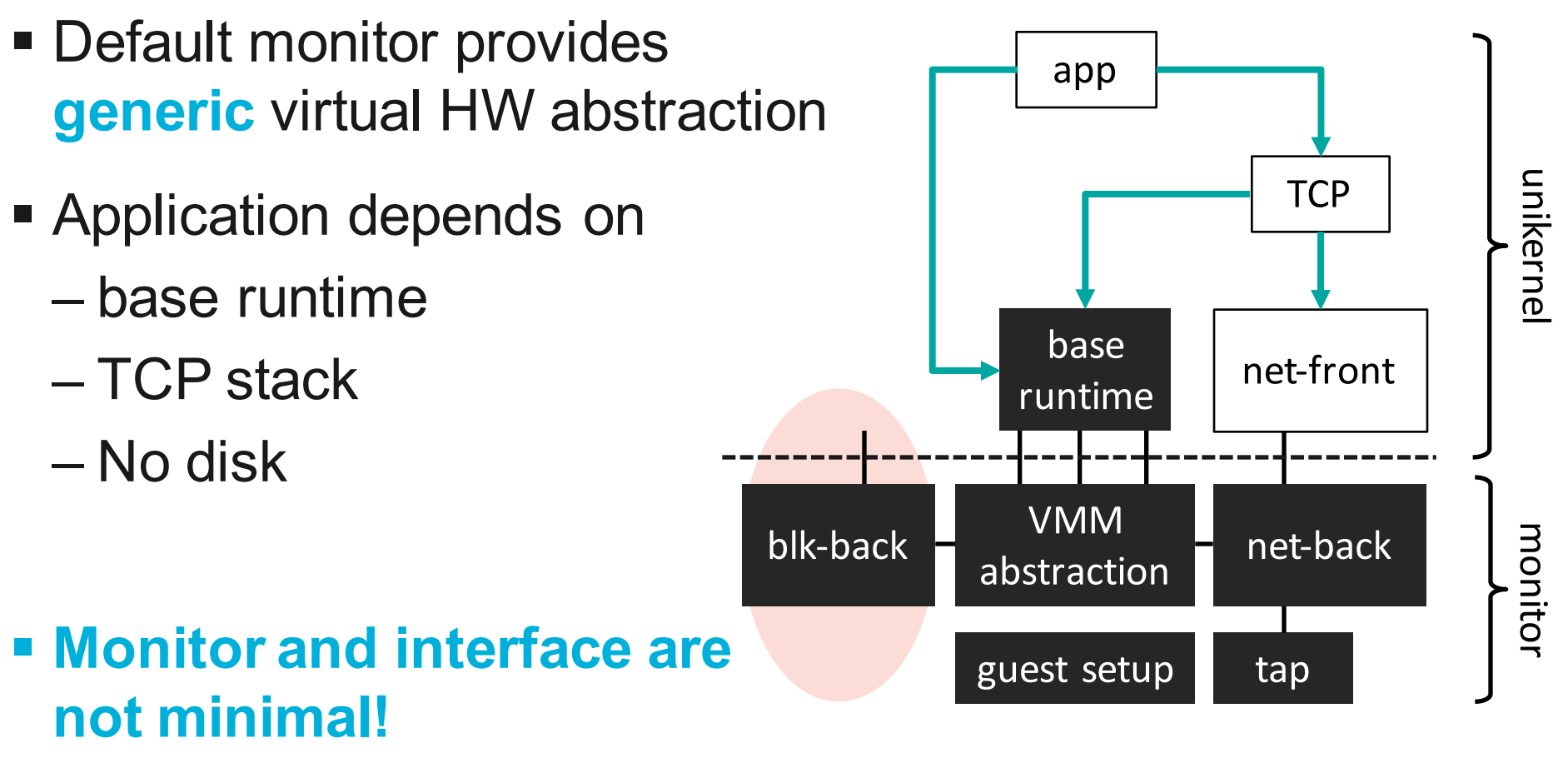

البرزا!<br>راناال

– VENOM attack

- **Default monitor only provides** isolated guest context
	- Destroys unikernel on any exit

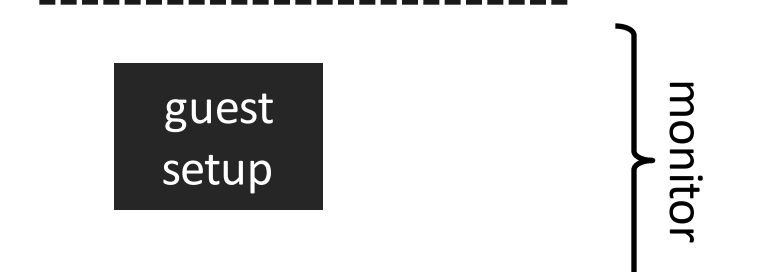

البرزا!<br>زاااان

- **Default monitor only provides** isolated guest context
	- Destroys unikernel on any exit
- **Application depends on** 
	- base runtime

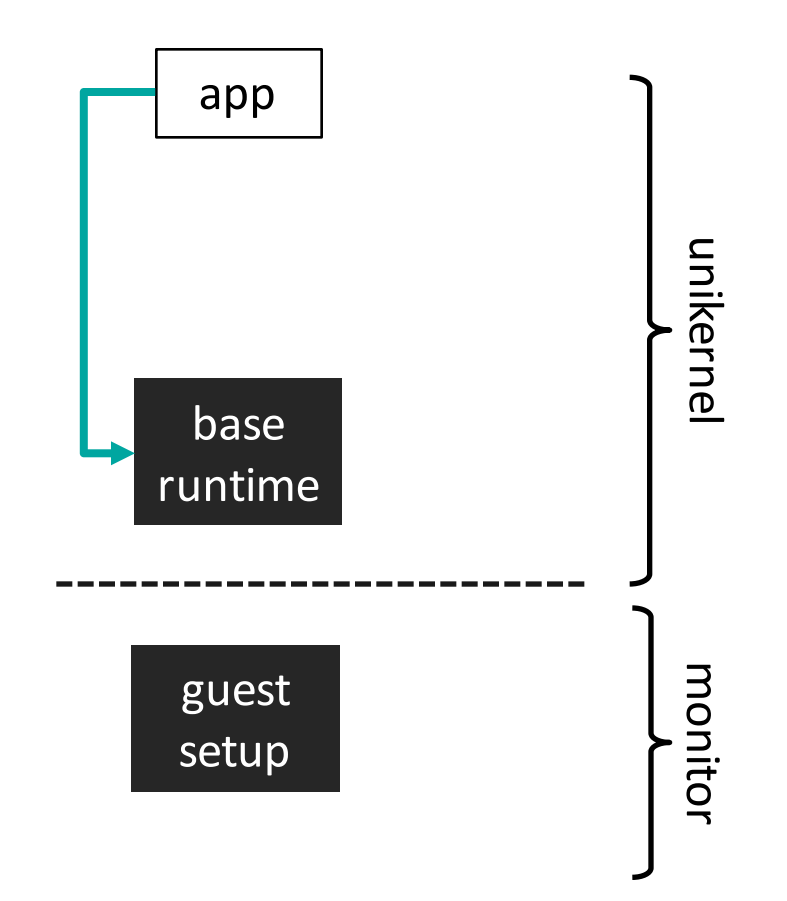

- Default monitor only provides isolated guest context
	- Destroys unikernel on any exit
- **Application depends on** 
	- base runtime
	- TCP stack

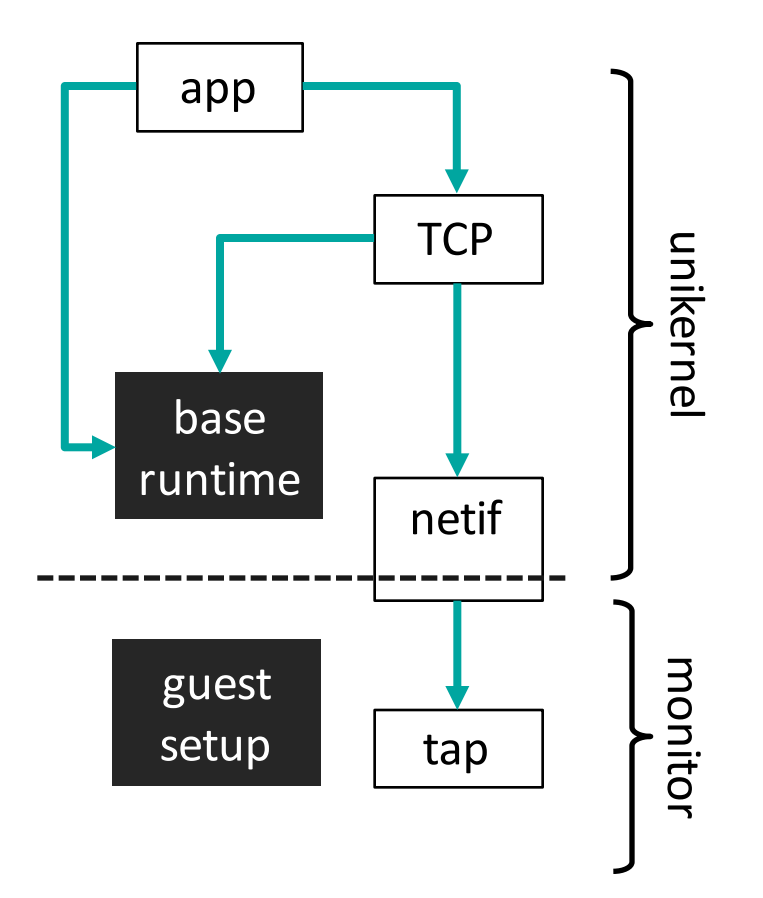

البرزا!<br>راناال

- Default monitor only provides isolated guest context
	- Destroys unikernel on any exit
- Application depends on
	- base runtime
	- TCP stack
	- No disk

#### § **Monitor and interface is minimal!**

– "Off by default"

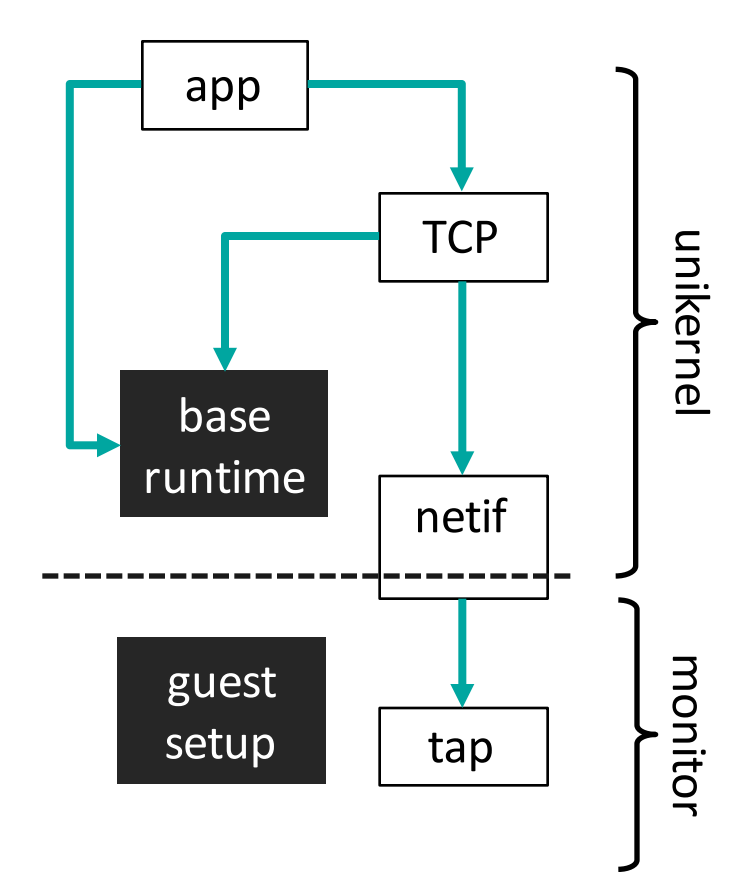

# **Simplicity**

- Legacy standards are unnecessary for the cloud
	- BIOS? PCI?
- Example: shared memory to send network packet

```
/* UKVM PORT NETWRITE */
struct ukvm_netwrite {
   void *data; /* IN * /int len; /* IN * /int ret; /* OUT */}
```
- What level of abstraction? – Generality tax
- § Specialized interfaces
	- E.g., avoid VM introspection

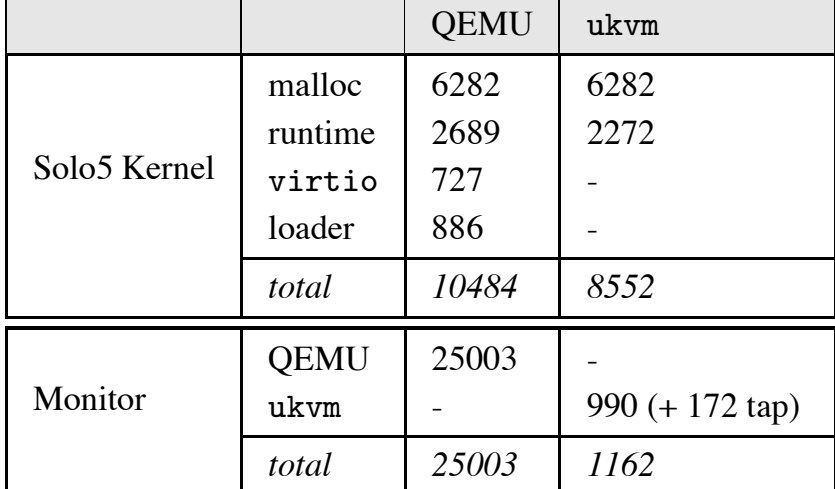

Table 1: Lines of code for the kernel and the monitor for the monitor for the monitor for the monitor for the m<br>Table 1: Lines of code for the monitor for the monitor for the monitor for the monitor for the monitor for the

الروا<br>أ<sup>رازا</sup>ار

#### Boot time

- New application domains require on-the-fly service creation
	- IoT, NFV, Amazon Lambda
	- Zero-footprint cloud, transient microservices
- Legacy protocols/emulation, virtual hardware negotiation, and range of guest support can slow things down

### Boot times

- 3 applications
	- Hello world
	- Block device test
	- Static Web server
- § QEMU: standard monitor

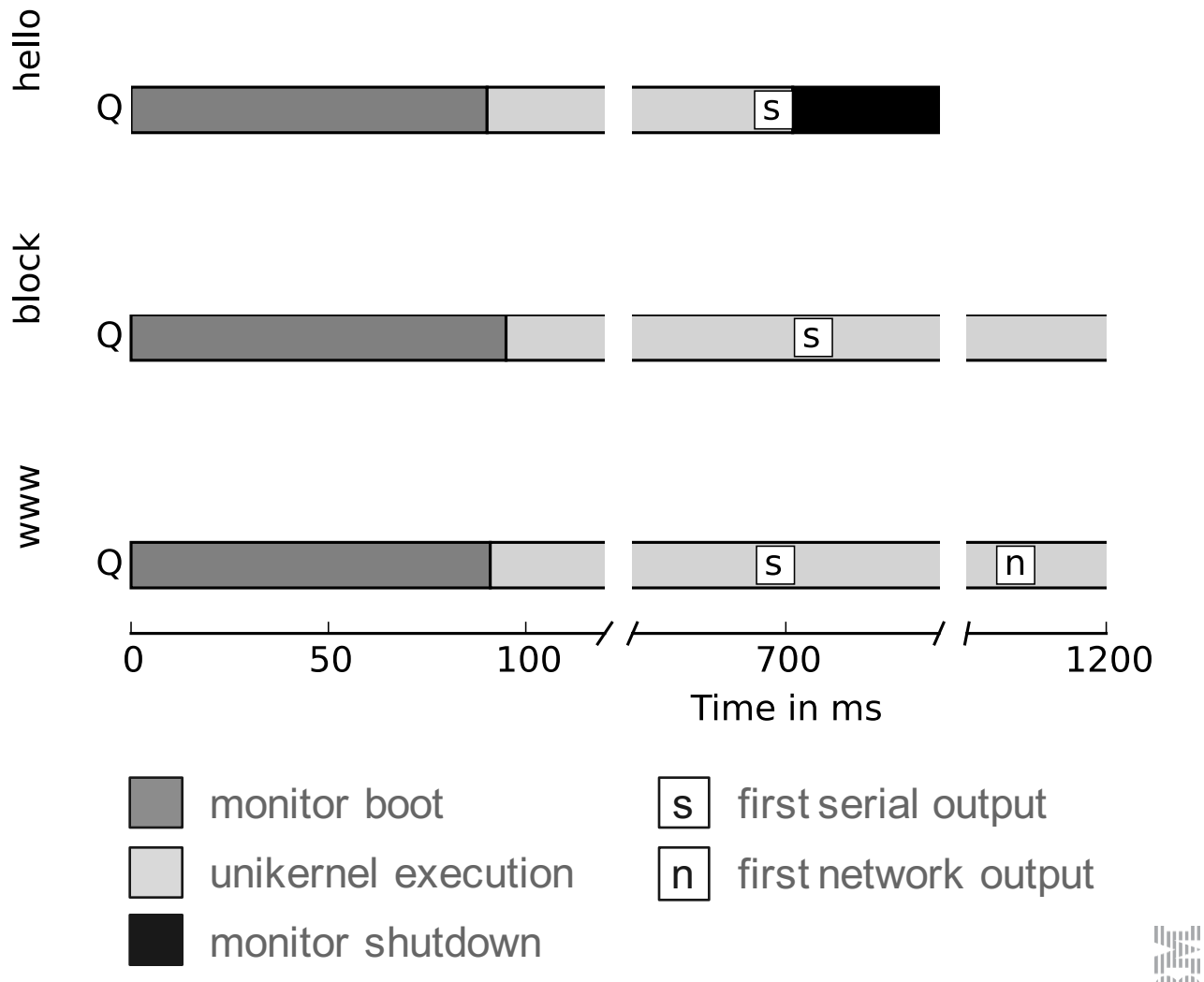

## Boot times

- 3 applications
	- Hello world
	- Block device test
	- Static Web server
- § QEMU: standard monitor
- **E** lkvm: lightweight monitor

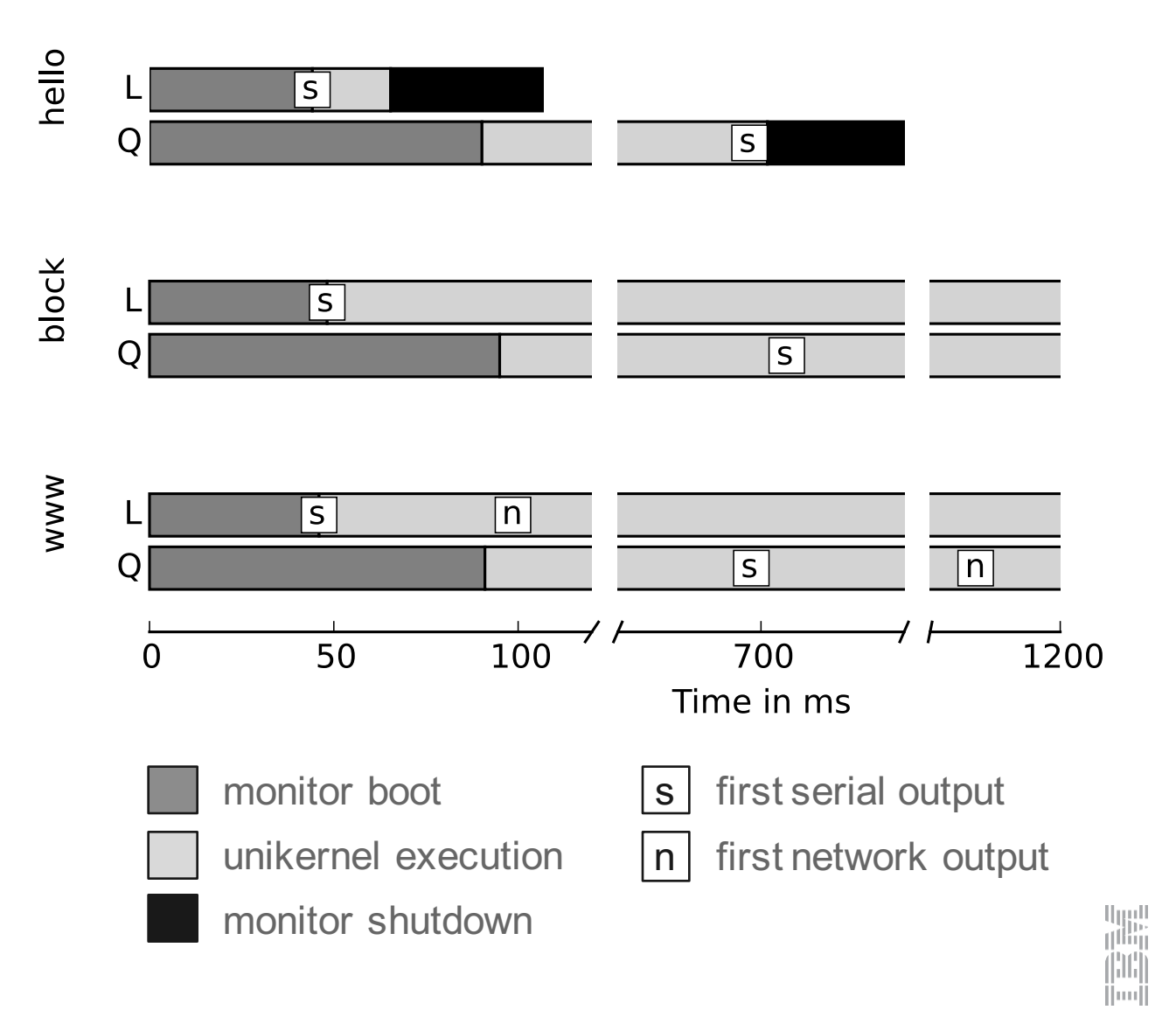

# Boot times

- 3 applications
	- Hello world
	- Block device test
	- Static Web server
- § QEMU: standard monitor
- **E** lkvm: lightweight monitor
- § **ukvm**: specialized monitor

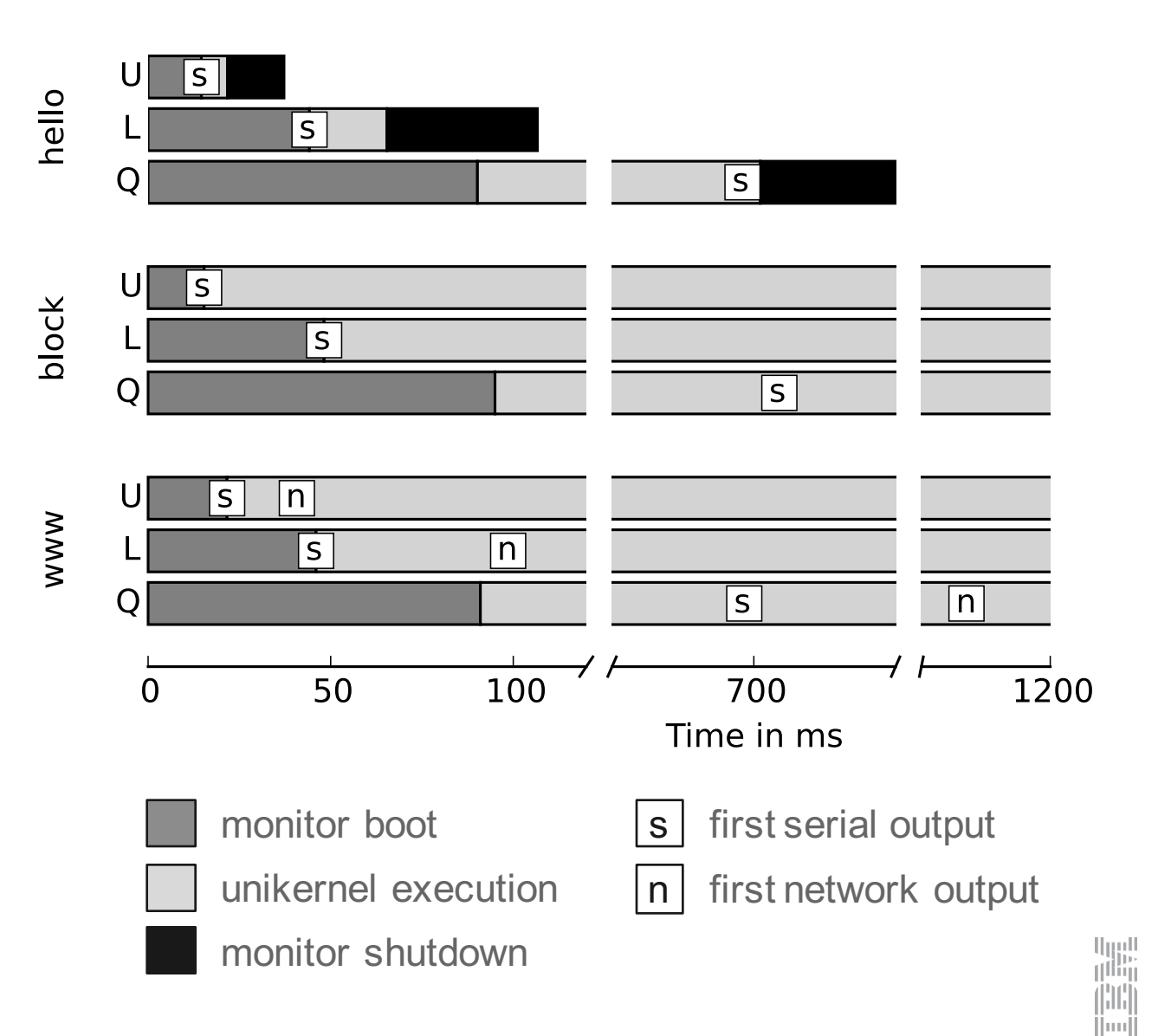

# Securing the monitors

■ Monitor is outside hardware protection domain

- Small enough for formal verification, audit?
- Cloud providers restrict monitors to certified modules?

# **Summary**

- Extend minimalism through both unikernel and specialized monitor
	- Better security
	- Better performance
	- Better management
- § Prototype: **ukvm**
	- https://github.com/djwillia/solo5
	- Currently being upstreamed as MirageOS backend
	- Thank you to MirageOS community, (especially Martin Lucina, Docker)

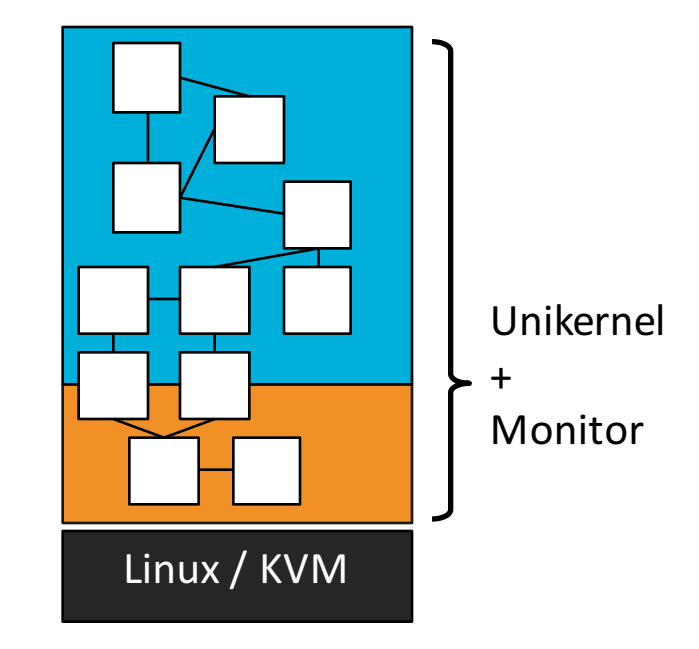

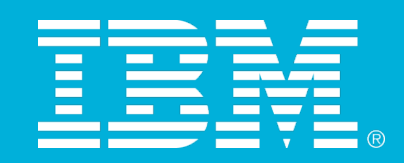

©2015 IBM Corporation